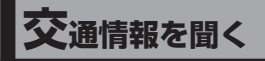

- **1** トップメニュー(P.14)、. オーディオソース一覧(P.41) または全機能一覧 (P.17)から 交通情報 を選ぶ ●交通情報に切り換わります。
- **2** 1620kHz / 1629kHz を選ぶ [お買い上げ時の設定:1 620 kHz]

**ディスクを再生する**

●本機で再生できるディスクについて  $(P$  $104)$ 

お知らせ

- ●ディスク側の制約により、本書の操作説 明どおりに動作しない場合があります。 詳しくは、ディスクの説明書をご覧くだ さい。
- ●記録状態、記録方法、記録機器やファイ ルの作りかたによって、再生できない場 合や操作方法が異なる場合があります。

## **ディスクを挿入する**

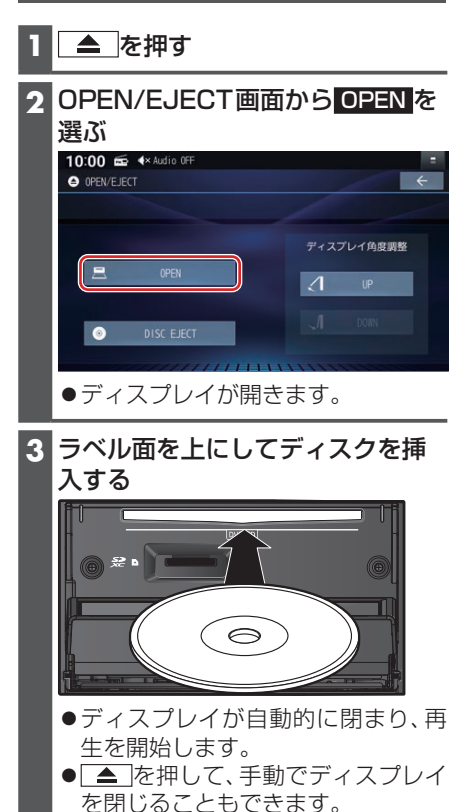